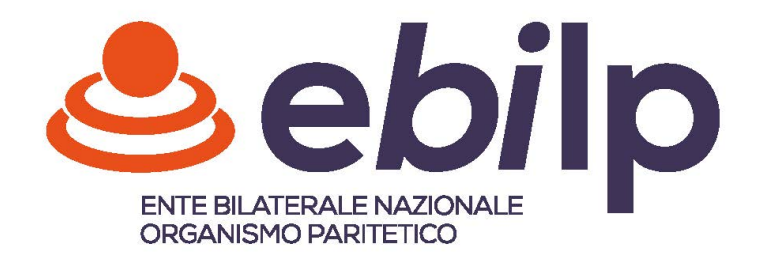

## **MODALITA' COMPILAZIONE FLUSSO UNIEMENS**

I datori di lavoro interessati compileranno il flusso Uniemens nel seguente modo: all'interno di <DenunciaIndividuale>, <DatiRetributivi>, <DatiParticolari>, valorizzeranno l'elemento <ConvBilat>

inserendo nell'elemento <Conv> in corrispondenza di <CodConv> il valore "**EBIP**" e in corrispondenza dell'elemento <Importo> l'importo, a livello individuale, del versamento effettuato nel mod.F24 con il corrispondente codice.

L'elemento <Importo> contiene l'attributo <Periodo> in corrispondenza del quale va indicato il mese di competenza del versamento effettuato con F24, espresso nella forma "AAAA-MM".

## **MODALITA' COMPILAZIONE F24**

nella sezione INPS, nel campo "causale contributo", inserire il codice **EBIP** in corrispondenza, esclusivamente del campo "importi a debito versati".

Inoltre nella stessa sezione:

-nel campo codice sede indicare il codice della sede INPS competente -nel campo matricola INPS/codice INPS/ filiale azienda indicare la matricola INPS dell'azienda -nel campo periodo di riferimento, nella colonna "da mm/aaaa indicare il mese e il campo di competenza, nel formato MM/AAAA; la colonna a "mm/aaaa" non deve essere valorizzata.